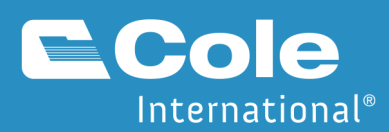

## **CARM Simplified** Delegating Access to your Portal Account

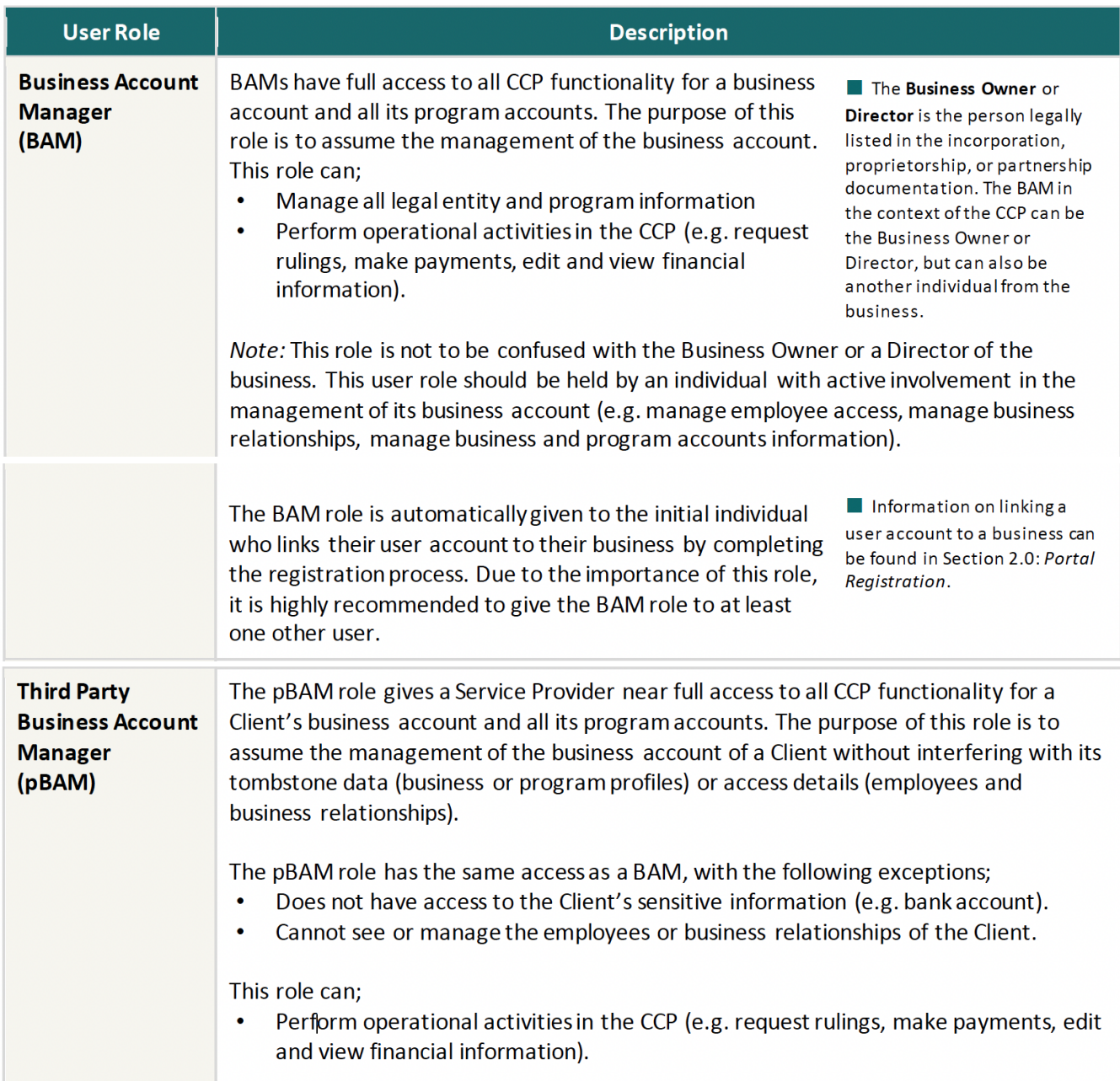

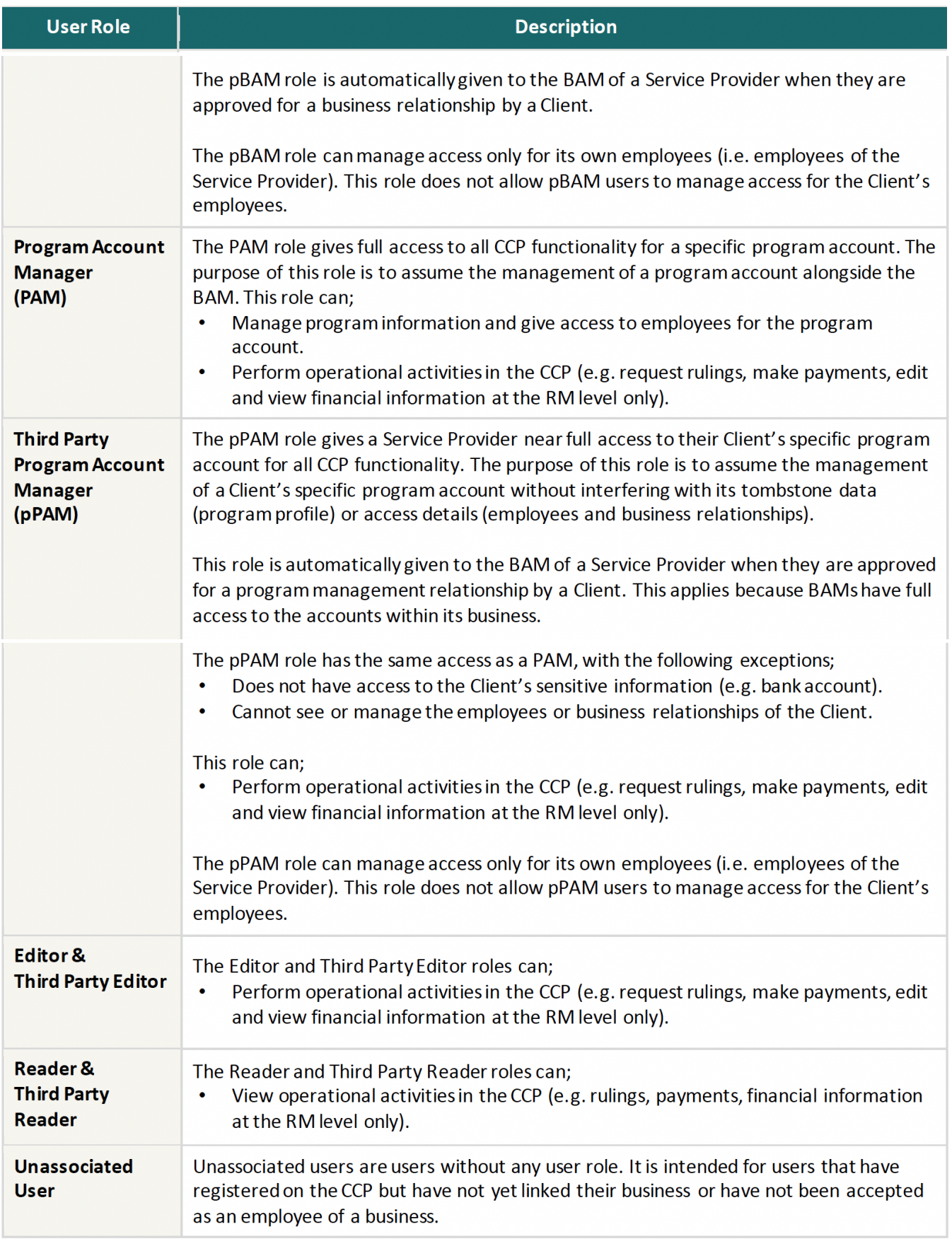

## **Permissions**

Each user role has a set of permissions that control what the user role can do in the CCP. The CCP contains webpages that can be grouped into nine (9) functions that have accompanying permissions for users.

The 9 CCP functions are described as the following:

- 1. **Organization:** Manage business profile information and list programs.
- 2. **User Access:** Manage pending access requests, manage list of users.
- 3. **Business Relationships:** Send requests, manage pending requests, manage list of business relationships, manage Client Groups.
- 4. **Documents:** Upload new documents against existing requests or transactions.
- 5. **Programs:** Manage program profile information and list of sub-programs.
- 6. **Finances:** Manage transaction history, SOAs, invoices, etc.
- 7. **Payments:** Manage credit allocation, credit card payments, Interac payments, etc.
- 8. **Pre-Authorized Debit:** Manage PAD agreements and banking information.
- 9. **Rulings:** List and request rulings.

## **CCP Roles**

The following table outlines the access that is available to each of the user roles for the 9 CCP functions.

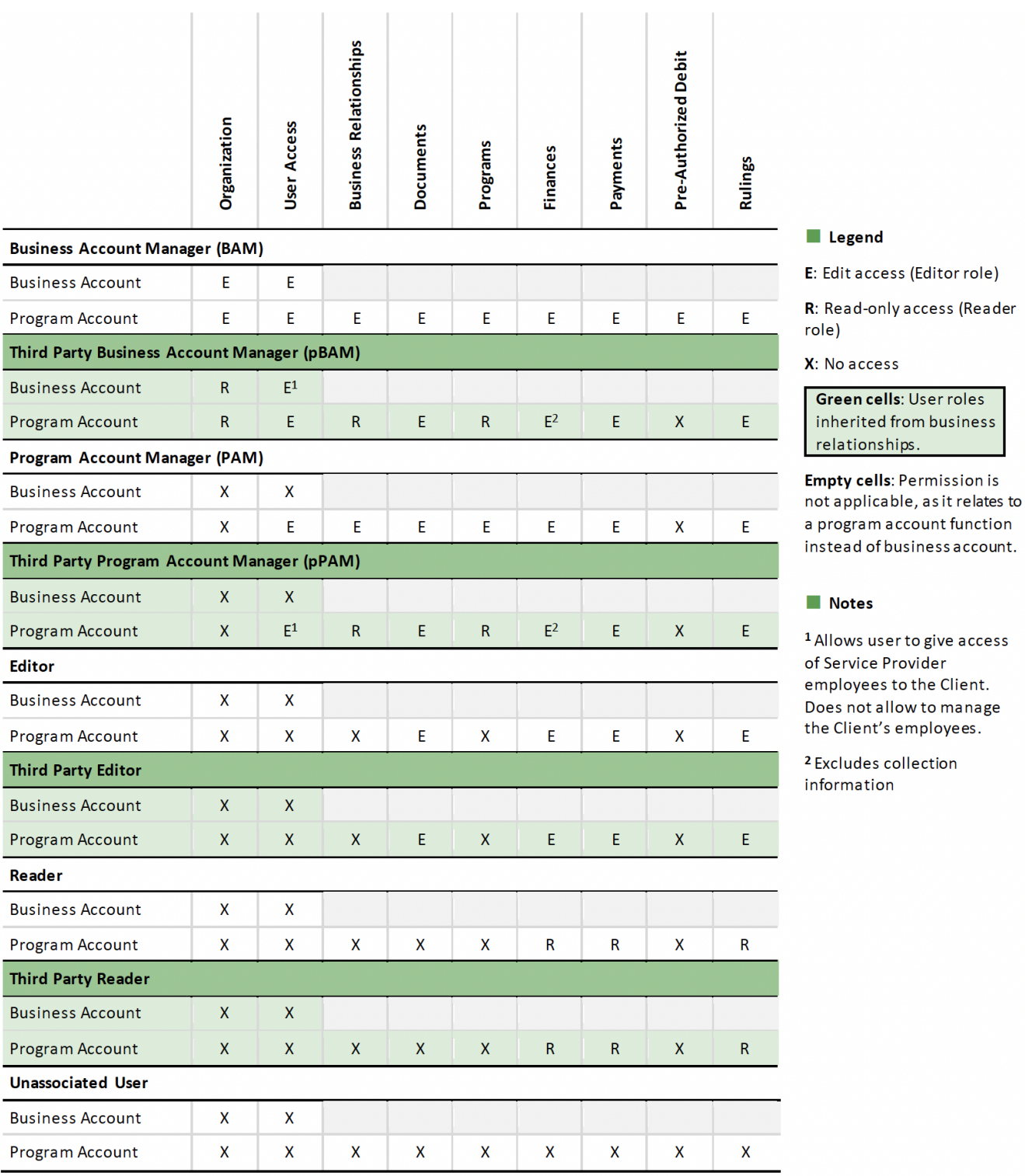